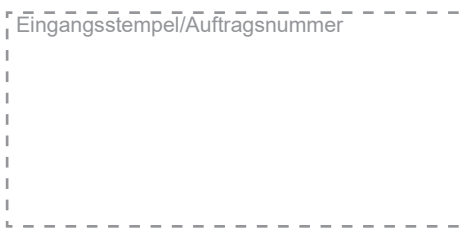

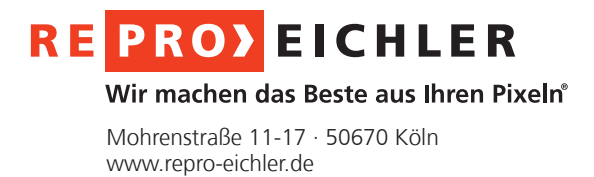

Vorname, Nachname

**Firma** 

Straße, Nr.

PLZ, Ort

**Email** 

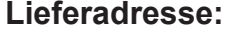

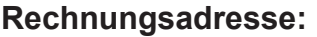

Vorname, Nachname

**Firma** 

Straße, Nr.

PLZ, Ort

**Email für Rechnung**

Telefon für Rückfragen

### Telefon für Rückfragen

# **AKTENSCAN-AUFTRAG**

*Bitte füllen Sie dieses Bestellformular vollständig aus, und senden es zusammen mit Ihren Scan-Vorlagen an: Reprografie Eichler GmbH, Abteilung Aktenscan, Mohrenstr. 11-17, 50670 Köln*

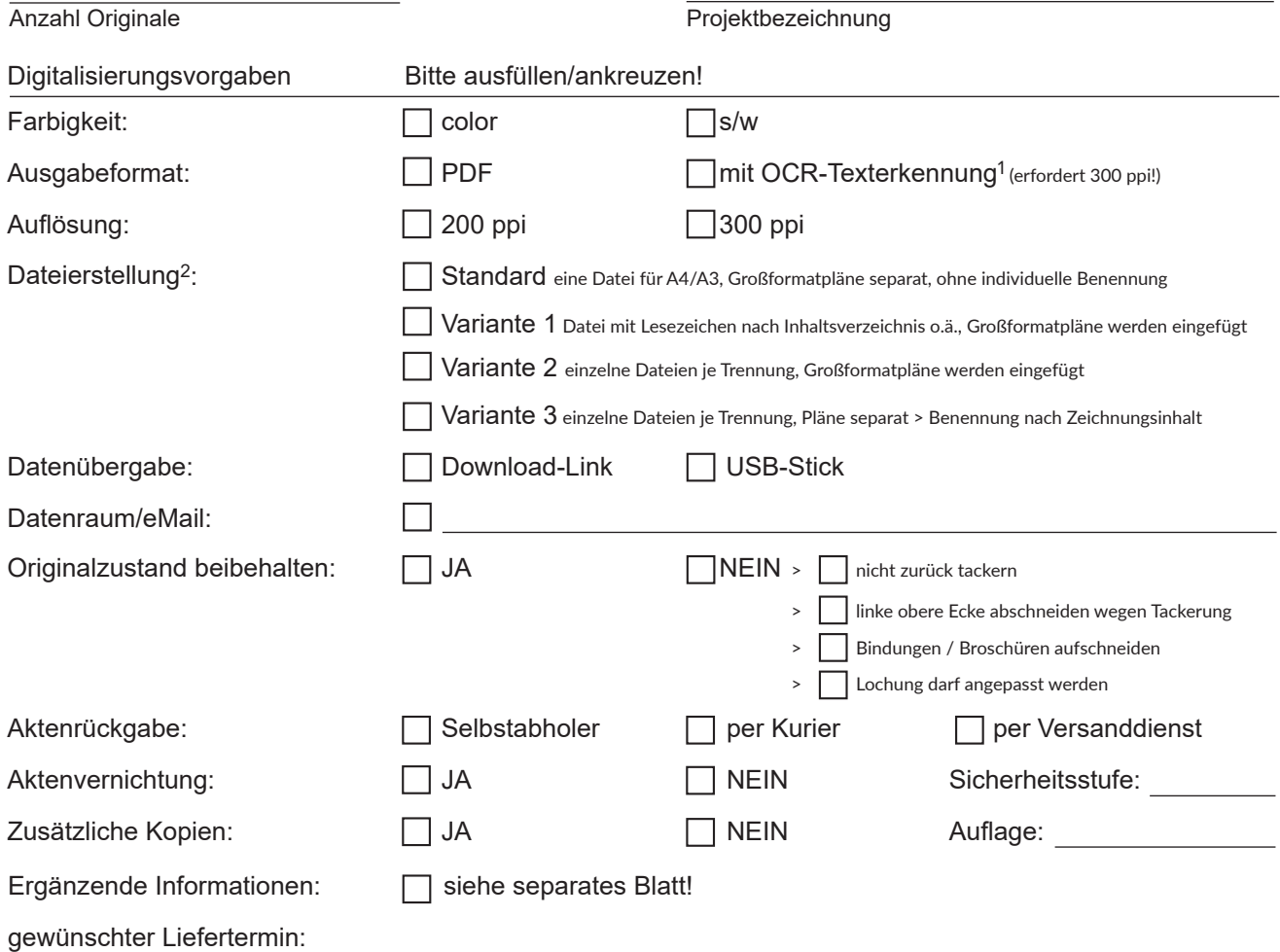

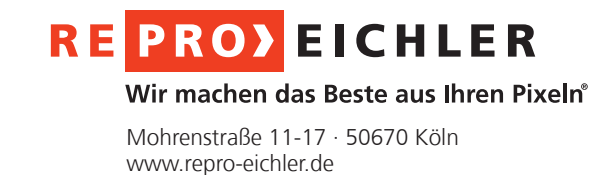

# **AKTENSCAN-AUFTRAG**

# **Erläuterung für die Handhabung der Originale und Speicherung der gescannten Unterlagen**

# **Standard**

Preisgünstigste Variante - nummerierte Dateien:

- Benennung des digitalen (Über-)Ordners gemäß Beschriftung des Ordnerrückenschildes.
- Das Scangut bis A3 wird als eine Datei gespeichert und mit "000" benannt.
- Großformatpläne werden separat abgespeichert und automatisch nummeriert (001-XXX).

# **Variante 1**

Pro Ordner/Mappe wird eine Datei mit Lesezeichen erstellt:

- Benennung der Datei gemäß Beschriftung des Ordnerrückenschildes.
- Lesezeichen gemäß Struktur des Originalordners bei erkennbarer Trennung durch bspw. Inhaltsverzeichnis, Register oder Trennstreifen.
- Großformatpläne werden an den entsprechenden Stellen in die PDF-Datei eingefügt.

### **Variante 2**

Je Ordner/Mappe wird der Inhalt bei vorhandenen Trennungen in einzelne Dateien gesplittet:

- Benennung des digitalen (Über-)Ordners gemäß Beschriftung des Ordnerrückenschildes.
- Eine Datei je erkennbarer Trennung durch bspw. Inhaltsverzeichnis, Register oder Trennstreifen.
- Großformatpläne werden an den entsprechenden Stellen in die PDF-Dateien eingefügt.

### **Variante 3**

Pläne und KF werden separat abgespeichert und nach (Zeichnungs-)Inhalt benannt:

- Je Trennung wird das Kleinformat als einzelne Dateien abgespeichert.
- Bei inhaltlicher Trennung durch Großformatpläne werden diese separat abgespeichert und mit den Kleinformatdateien in einem, der Trennung entsprechend benannten, Unterordner chronologisch in die Ordner- bzw. Dateistruktur abgelegt.

### **Originale zurückheften**

Diese Option beeinflusst den Scanvorgang zeitlich sowie preislich erheblich.

Option **JA**: geklammerte oder geheftete Originale nach dem Scannen wieder, wie ursprünglich, mit Büroklammern versehen oder geklammert, Broschüren werden unversehrt gescannt.

Option **NEIN**: Originale werden nicht wieder zurückgeklammert/geheftet, Broschüren werden geöffnet und/ oder aufgeschnitten.